# Modular forms, modular symbols

(PARI-GP version 2.15.5)

## Modular Forms

#### Dirichlet characters

Characters are encoded in three different ways: • a t\_INT  $D \equiv 0, 1 \mod 4$ : the quadratic character  $(D/\cdot);$ • a t\_INTMOD Mod $(m, q)$ ,  $m \in (\mathbf{Z}/q)^*$  using a canonical bijection with the dual group (the Conrey character  $\chi_q(m, \cdot)$ ); • a pair [G, chi], where  $G = znstar(q, 1)$  encodes  $(\mathbf{Z}/q\mathbf{Z})^* =$  $\sum_{j\leq k} (\mathbf{Z}/d_j \mathbf{Z}) \cdot g_j$  and the vector  $chi = [c_1, \ldots, c_k]$  encodes the character such that  $\chi(g_j) = e(c_j/d_j)$ .

#### initialize  $G = (\mathbf{Z}/q\mathbf{Z})^*$  $G = \text{znstar}(a, 1)$ convert datum D to  $[G, \chi]$  znchar $(D)$ Galois orbits of Dirichlet characters chargalois $(G)$ Spaces of modular forms Arguments of the form  $[N, k, \chi]$  give the level weight and nebentypus  $\chi$ :  $\chi$  can be omitted: [N, k] means trivial  $\chi$ . initialize  $S_k^{\text{new}}(\Gamma_0(N), \chi)$  mfinit $([N, k, \chi], 0)$ <br>initialize  $S_k(\Gamma_0(N), \chi)$  mfinit $([N, k, \chi], 1)$  $\text{minit}([N, k, \chi], 0)$ <br> $\text{minit}([N, k, \chi], 1)$ initialize  $S_k^{\text{old}}$  $\text{minit}([N, k, \chi], 2)$ <br> $\text{minit}([N, k, \chi], 3)$ initialize  $E_k(\Gamma_0(N), \chi)$  mfinit $([N, k, \chi],$ <br>initialize  $M_k(\Gamma_0(N), \chi)$  mfinit $([N, k, \chi])$ initialize  $M_k(\Gamma_0(N), \chi)$  mfinit $([N, k])$ <br>find eigenforms mfsplit $(M)$ find eigenforms statistics on self-growing caches getcache() We let  $M = \text{minit}(\ldots)$  denote a modular space. describe the space  $M$  mfdescribe $(M)$ recover  $(N, k, \chi)$  mfparams $(M)$ ... the space identifier  $(0 \text{ to } 4)$  mf space $(M)$ ... the dimension of M over  $C$  mfdim $(M)$  $\ldots$  a C-basis  $(f_i)$  of M  $m$ fbasis $(M)$  $\ldots$  a basis  $(F_i)$  of eigenforms  $m$ feigenbasis $(M)$ ... polynomials defining  $\mathbf{Q}(\chi)(F_i)/\mathbf{Q}(\chi)$  $m$ ffields $(M)$ matrix of Hecke operator  $T_n$  on  $(f_i)$ <br>eigenvalues of  $w_O$  $m$ fheckemat $(M, n)$ mfatkineigenvalues $(M, Q)$ <br> $k$  mfperiodpolbasis(k) basis of period poynomials for weight  $k$ basis of the Kohnen  $+$ -space mfkohnenbasis $(M)$ ... new space and eigenforms  $\mathbf{m}$  fix obneneigenbasis( $M, b$ ) isomorphism  $S_k^+(4N, \chi) \to S_{2k-1}(N, \chi^2)$  mfkohnenbijection $(M)$ Useful data can also be obtained a priori, without computing a complete modular space: dimension of  $S_k^{\text{new}}$

 $mfdim([N, k, \chi])$ <br>  $mfdim([N, k, \chi], 1)$ dimension of  $S_k(\Gamma_0(N), \chi)$ dimension of  $S_k^{\text{old}}$  $mfdim([N, k, \chi], 2)$ <br> $mfdim([N, k, \chi], 3)$ dimension of  $\tilde{M}_k(\Gamma_0(N), \chi)$  mfdim([N, k,  $\chi$ ], 3)<br>dimension of  $E_k(\Gamma_0(N), \chi)$  mfdim([N, k,  $\chi$ ], 4) dimension of  $E_k(\Gamma_0(N), \chi)$  mfdim([N, k,  $\chi$ )<br>Sturm's bound for  $M_k(\Gamma_0(N), \chi)$  mfsturm(N, k) Sturm's bound for  $M_k(\Gamma_0(N), \chi)$  $Γ_0(N)$  cosets list of right  $\Gamma_0(N)$  cosets mfcosets(N) identify coset a matrix belongs to mftocoset Cusps a cusp is given by a rational number or oo. lists of cusps of  $\Gamma_0(N)$  mfcusps(N)<br>number of cusps of  $\Gamma_0(N)$  mfnumcusps(N) number of cusps of  $\Gamma_0(N)$  mfnumcusps(N)<br>width of cusp c of  $\Gamma_0(N)$  mfcuspwidth(N, c) width of cusp c of  $\Gamma_0(N)$ is cusp c regular for  $M_k(\Gamma_0(N), \chi)$ ? mfcuspisregular $([N, k, \chi], c)$ 

## Create an individual modular form

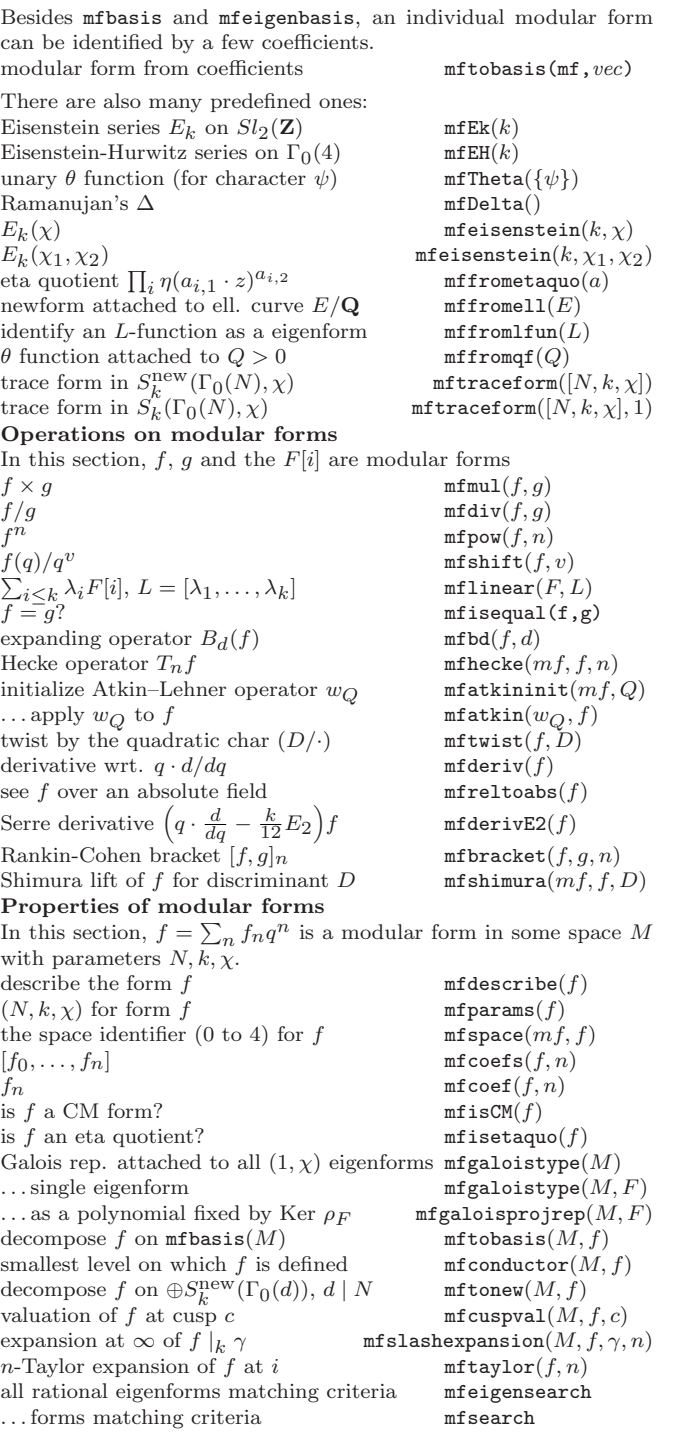

### Forms embedded into C

Given a modular form f in  $M_k(\Gamma_0(N), \chi)$  its field of definition  $Q(f)$ has  $n = [Q(f) : Q(\chi)]$  embeddings into the complex numbers. If  $n = 1$ , the following functions return a single answer, attached to the canonical embedding of f in  $\mathbf{C}[[q]]$ ; else a vector of n results, corresponding to the  $n$  conjugates of  $f$ .

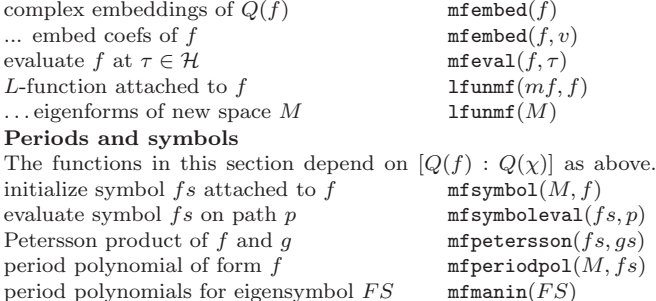

## Modular Symbols

Let  $G = \Gamma_0(N)$ ,  $V_k = \mathbf{Q}[X, Y]_{k-2}$ ,  $L_k = \mathbf{Z}[X, Y]_{k-2}$  and  $\Delta =$  $Div^0(\mathbf{P}^1(\mathbf{Q}))$ . An element of  $\Delta$  is a *path* between cusps of  $X_0(N)$ via the identification  $[b] - [a] \rightarrow$  path from a to b, coded by the pair [a, b] where a, b are rationals or  $\infty = (1:0)$ .

Let  $\mathbf{M}_k(G) = \text{Hom}_G(\Delta, V_k) \simeq H_c^1(X_0(N), V_k);$  an element of  $\mathbf{M}_k(G)$  is a V<sub>k</sub>-valued modular symbol. There is a natural decomposition  $M_k(G) = M_k(G)^+ \oplus M_k(G)^-$  under the action of the  $*$ involution, induced by complex conjugation. The msinit function computes either  $M_k$  ( $\varepsilon = 0$ ) or its  $\pm$ -parts ( $\varepsilon = \pm 1$ ) and fixes a minimal set of **Z**[*G*]-generators  $(g_i)$  of  $\Delta$ .

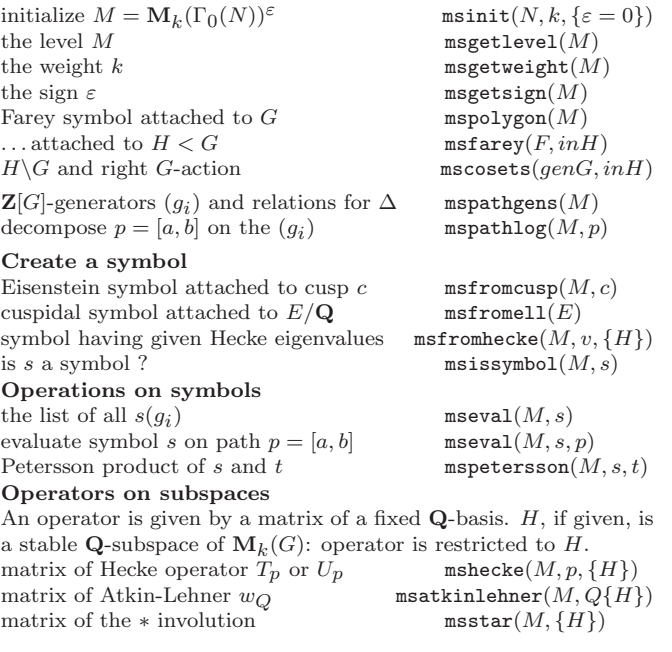

## Subspaces

A subspace is given by a structure allowing quick projection and restriction of linear operators. Its fist component is a matrix with integer coefficients whose columns for a  $\mathbf{Q}$ -basis. If H is a Heckestable subspace of  $M_k(G)^+$  or  $M_k(G)^-$ , it can be split into a direct sum of Hecke-simple subspaces. To a simple subspace corresponds a single normalized newform  $\sum_n a_n q^n$ .

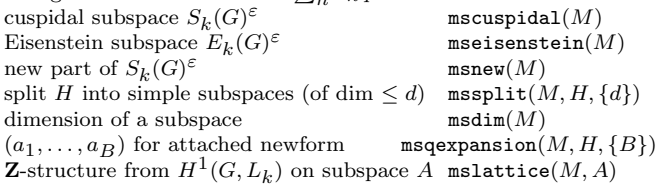

#### Overconvergent symbols and  $p$ -adic  $L$  functions

Let  $M$  be a full modular symbol space given by msinit and  $p$  be a prime. To a classical modular symbol  $\phi$  of level  $N(v_p(N) \leq 1)$ , which is an eigenvector for  $T_p$  with nonzero eigenvalue  $a_p$ , we can attach a p-adic L-function  $L_p$ . The function  $L_p$  is defined on continuous characters of Gal $(\mathbf{Q}(\mu_{p^{\infty}})/\mathbf{Q})$ ; in GP we allow characters  $\langle \chi \rangle^{s_1} \tau^{s_2}$ , where  $(s_1, s_2)$  are integers,  $\tau$  is the Teichmüller character and  $\chi$  is the cyclotomic character.

The symbol  $\phi$  can be lifted to an *overconvergent* symbol  $\Phi$ , taking values in spaces of p-adic distributions (represented in GP by a list of moments modulo  $p^n$ ).

mspadicinit precomputes data used to lift symbols. If flag is given, it speeds up the computation by assuming that  $v_p(a_p) = 0$  if  $fla q = 0$  (fastest), and that  $v_p(q_p) > flag$  otherwise (faster as flag increases).

mspadicmoments computes distributions  $mu$  attached to  $\Phi$  allowing to compute  $L_p$  to high accuracy.

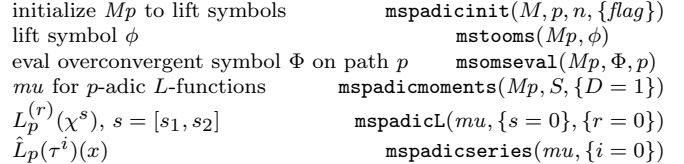

Based on an earlier version by Joseph H. Silverman November 2022 v2.38. Copyright © 2022 K. Belabas Permission is granted to make and distribute copies of this card provided the copyright and this permission notice are preserved on all copies. Send comments and corrections to  $\langle \text{Karim.Belabas@math.u-bordeaux.fr} \rangle$